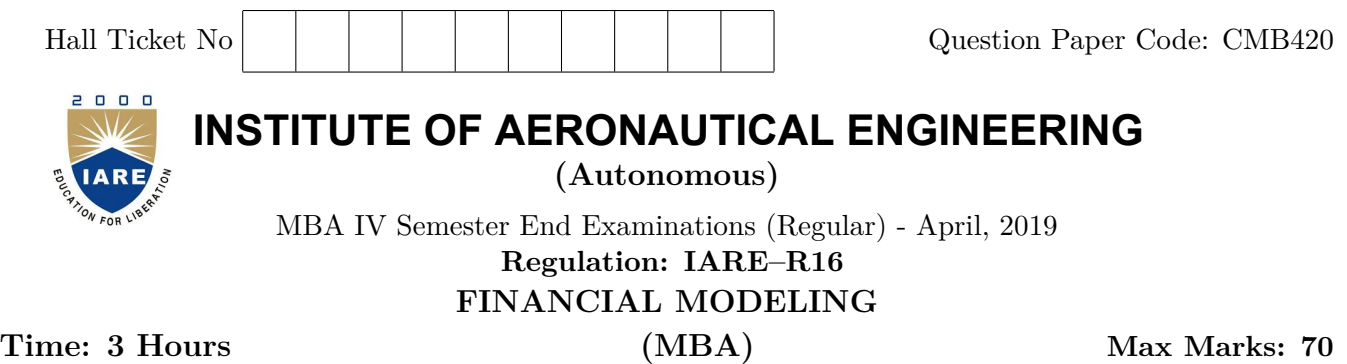

# **Answer ONE Question from each Unit All Questions Carry Equal Marks All parts of the question must be answered in one place only**

### **UNIT – I**

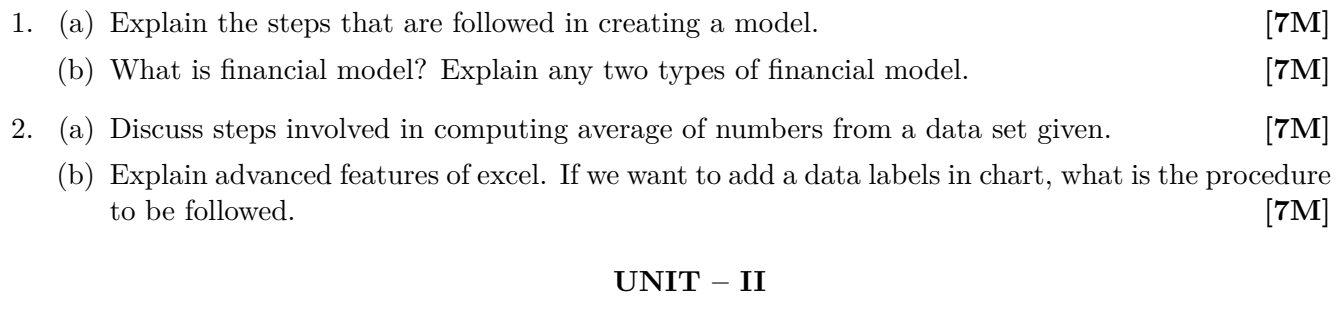

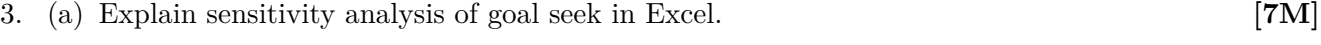

- (b) Discuss the steps involved in creating two variable data sets for statistical distributions. **[7M]**
- 4. (a) Explain the formulate Syntax and its use "= NORMINV(RAND(), B2, C2)," a hypothetical syntax. **[7M]**
	- (b) How excel supports the business analyst in developing models in finance using simulation.

**[7M]**

#### **UNIT – III**

5. (a) Define project appraisal. Explain the key steps in developing a financial statement model. **[7M]**

(b) Explain the steps to prepare trail balance statement using excel for determining project viability.

**[7M]**

- 6. (a) Assure that you have been given historical stock prices of one year. Explain steps involved in developing a model to simulate the expected return and volatility of the stock. **[7M]**
	- (b) Write the formulae for Net Present Value (NPV) equation. Explain how do you substitute the values in excel. **[7M]**

### **UNIT – IV**

- 7. (a) Explain the steps involved in developing black and schools model to price options in excel. **[7M]**
	- (b) Determine efficient portfolio and create various types of portfolios of fixed income portfolio management using excel. **[7M]**

8. (a) Explain the steps involved in highlighting cells with a value of less than 20 from a given data set.

**[7M]**

(b) Explain the following financial functions: i)DISC ii) Duration iii) Net Present Value (NPV) **[7M]**

## **UNIT – V**

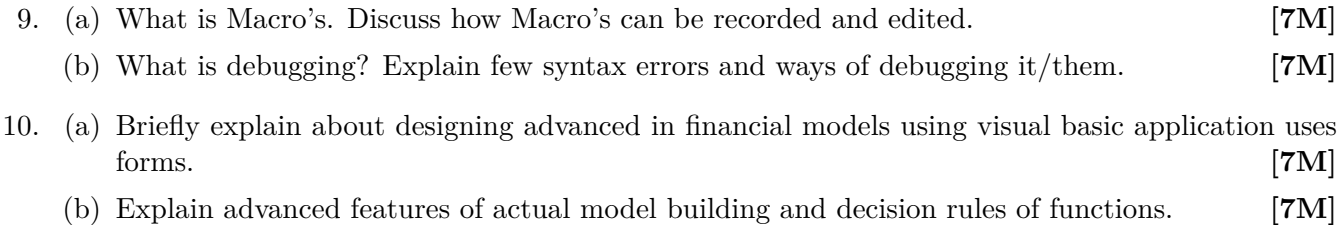